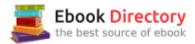

## The book was found

# Interfacing LabVIEW And Arduino Using LINX: Learn In A Day

Interfacing LabVIEW and Arduino (Learn in a Day)

#### Magesh Jayakumar

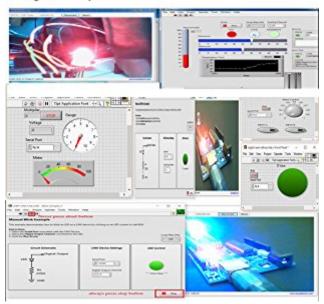

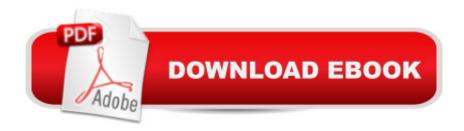

# **Synopsis**

This book is all about interfacing LabVIEW and Arduino, to create cool GUI based projects, this book is a project based approach where you will not be bored will all the useless concepts, this book touches the root and gives the best experience for someone who never used Arduino or LabVIEW before, There are many examples have been given in this book, all the examples are explained with circuit diagram and screen shots of how to program, If a new user want's to get started and make a cool projects using Arduino without any experience, this book will help them to understand and make their own projects with in a day, they don't need wait for a long time before get in hands on training, this book is complete package for anyone with full of enthusiasm to get started with electronics. Make all the cool applications and control things in GUI based approach.

#### **Book Information**

File Size: 7133 KB

Print Length: 69 pages

Simultaneous Device Usage: Unlimited

Publisher: Magesh Jayakumar; 1.0 edition (January 9, 2016)

Publication Date: January 9, 2016

Sold by:Â Digital Services LLC

Language: English

ASIN: B01AF40PHI

Text-to-Speech: Enabled

X-Ray: Not Enabled

Word Wise: Not Enabled

Lending: Not Enabled

Enhanced Typesetting: Enabled

Best Sellers Rank: #437,674 Paid in Kindle Store (See Top 100 Paid in Kindle Store) #75 in Books > Engineering & Transportation > Engineering > Electrical & Electronics > Electronics > Sensors #85 in Kindle Store > Kindle eBooks > Engineering & Transportation > Engineering > Mechanical > Robotics #122 in Kindle Store > Kindle eBooks > Engineering & Transportation > Engineering > Computer Technology > Robotics & Automation

### **Customer Reviews**

Great lessons. It was easy to read and follow the instructions.

Interfacing Labview and Arduino with LINX is a good supplement for the "Getting Started with LINX" instructions on the MakerHub web site and the add on LINX Labview examples provided. The book has instructions for installing LINX and for creating a VI to read an analog signal. Only a description for each example, a block diagram and a Fritzing diagram are provided for the rest of the examples in the book. Some of the examples have a link to a You Tube tutorial. Other examples are:Control LED Brightness using PWMMeasure light intensity with an LDRRead Digital InputMeasure LoudnessControlling a Servo motorDC mop tor controlTemperature controllerControl an AC lightAcquire acceleration dataUltrasonic sensorOn the last page of the book there is a link for obtaining a zip file that contains the Labvew VIs and Fritsing diagrams for all of the examples in the book. When saving the file I suggest using a PC KIndle Reader.

Interesting read. The book was informative. Of course I didn't learn it in a day. It will take at least three

#### Download to continue reading...

Interfacing LabVIEW and Arduino using LINX: Learn in a day Beginning C for Arduino, Second Edition: Learn C Programming for the Arduino The HCS12 / 9S12: An Introduction to Software and Hardware Interfacing PIC Microcontroller: An Introduction to Software & Hardware Interfacing Hands-On Introduction to LabVIEW for Scientists and Engineers LabVIEW Graphical Programming Cookbook Learning with LabVIEW 8 LabVIEW 7 Express Student Edition LabVIEW 2009 Student Edition Introduction to Embedded Systems: Using ANSI C and the Arduino Development Environment (Synthesis Lectures on Digital Circuits and Systems) Making Things Talk: Using Sensors, Networks, and Arduino to See, Hear, and Feel Your World Day Trading: Make Hundreds Daily Day Trading One Hour a Day: Day Trading: A detailed guide on day trading strategies, intraday trading, swing trading and ... Trading, Stock Trading, trader psychology) ESP8266: Programming NodeMCU Using Arduino IDE - Get Started With ESP8266 (Internet Of Things, IOT, Projects In Internet Of Things, Internet Of Things for Beginners, NodeMCU Programming, ESP8266) The Arduino Inventor's Guide: Learn Electronics by Making 10 Awesome Projects Knit 1 Purl 1: Learn How to Knit in Just One Day: Learn How to Knit Quick Knit Projects in Just One Day I Love You Mom! Floral and Gardening Coloring Book for All Ages: Mother's Day Gifts in all Departments; Mothers Day Gifts in al; Mother's Day in ... Gifts from Son in al; Mothers Day Gifts in al Frommer's Milan and The Lakes Day by Day (Frommer's Day by Day - Pocket) Frommer's Naples and The Amalfi Coast Day by Day (Frommer's Day by Day - Pocket) Frommer's Banff and the Canadian Rockies Day by Day (Frommer's Day by Day - Pocket) Frommer's Vancouver and

Whistler Day by Day (Frommer's Day by Day - Pocket)

DMCA

Privacy

FAQ & Help

Contact Us